#### **3.3 Percentiles and Box Whisker Plots with work**

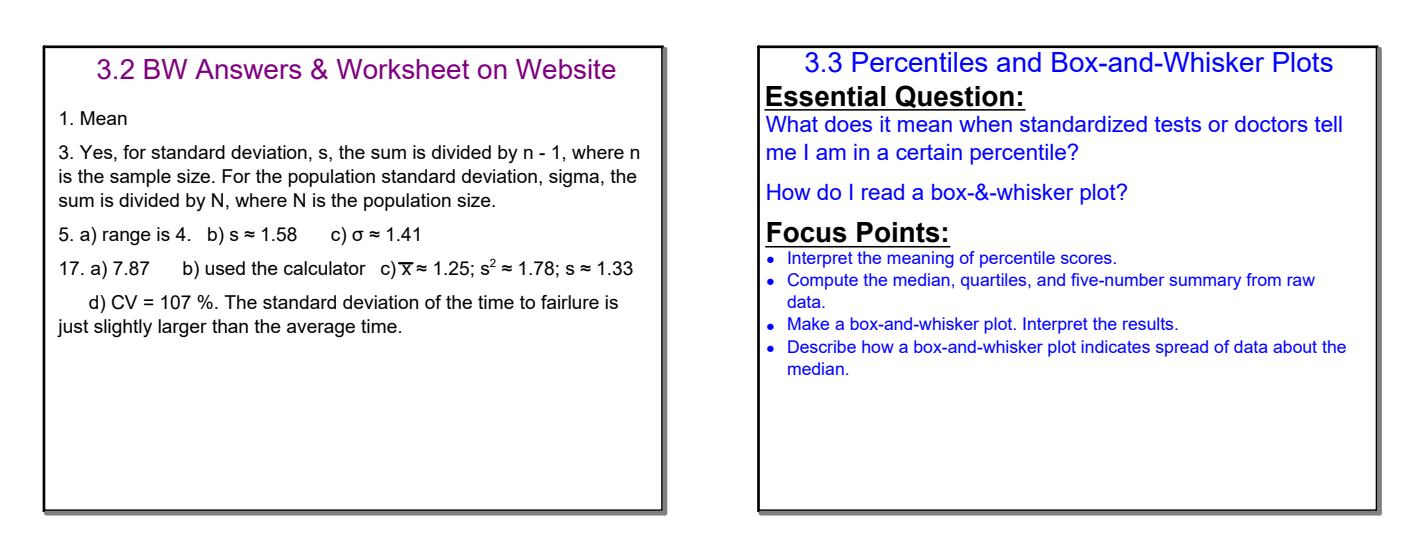

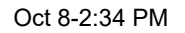

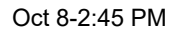

Ms. Landon tells her classes the median of the test from yesterday was an 81. What does that tell us? 50% of the students were above and below. In fact, the 50th percentile. For whole numbers P (where  $1 < P < 99$ ), the Pth percentile of a distribution is a value such that P % of the data fall at or below it. and  $(100 - P)$ % of the data fall at or above it.

Oct 8-3:07 PM

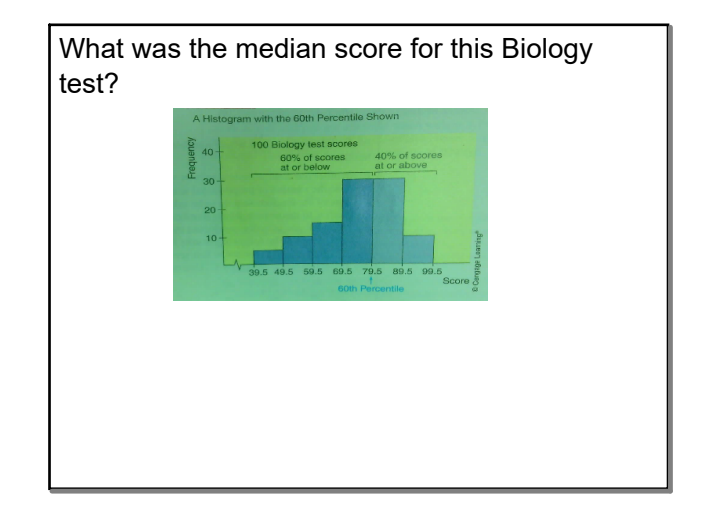

Oct 8-3:24 PM

#### **Quartiles**

Quartiles divide percentiles into **fourths**.

- Q<sup>1</sup> = 25th percentile or the *first quartile*
	- • Q<sup>2</sup> = 50th percentile or the *second quartile "median"*
	- •Q<sup>3</sup> = 75th percentile or the *third quartile*

## HOW TO COMPUTE QUARTILES

- 1. Order the data from smallest to largest.
- 2. Find the median. This is the 2nd quartile.
- 3. The first quartile is then the median of the lower half of the data BELOW not including.
- 4. The third quartile is the median of the upper half of the data. Not including the median.

### **3.3 Percentiles and Box Whisker Plots with work**

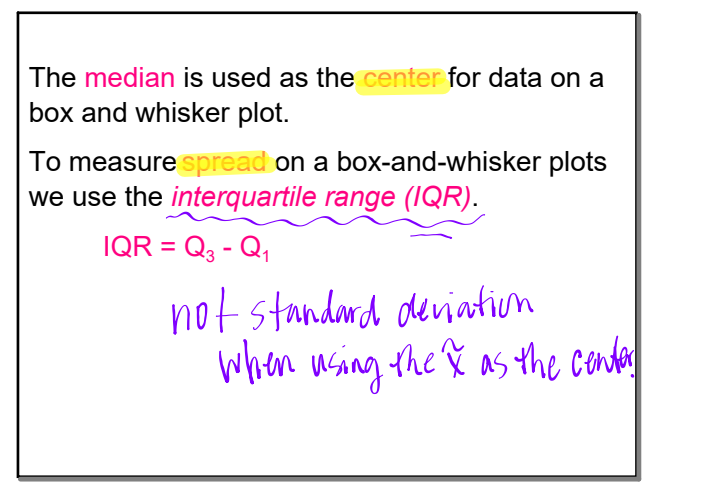

Oct 83:42 PM

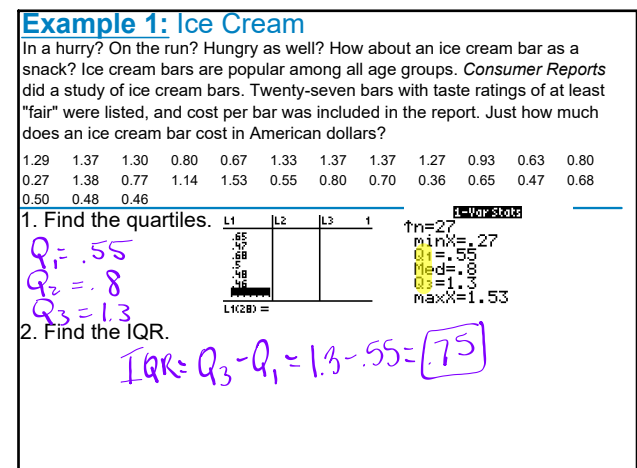

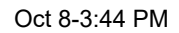

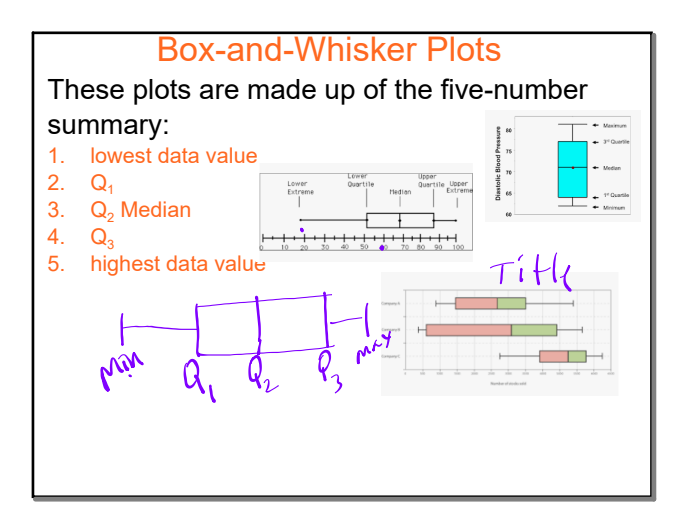

Oct 8-3:51 PM

# 1. Draw a vertical or horizontal scale to include the 2. Your "box" covers your  $Q_4$  to  $Q_3$ . 3. Include a solid line through the box at the  $Q_{\alpha}$ / median value. 4. Draw vertical/horizontal lines called whiskers, from  $-Q_1$  to the lowest value and from  $Q_3$  to the highest value.

Oct 84:00 PM

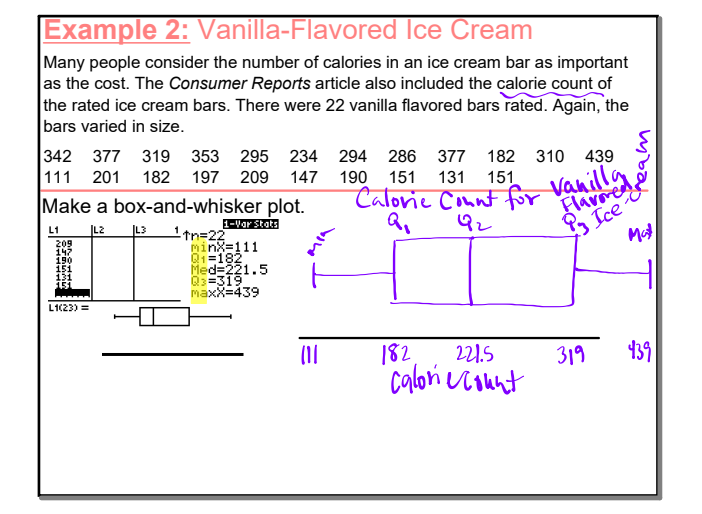

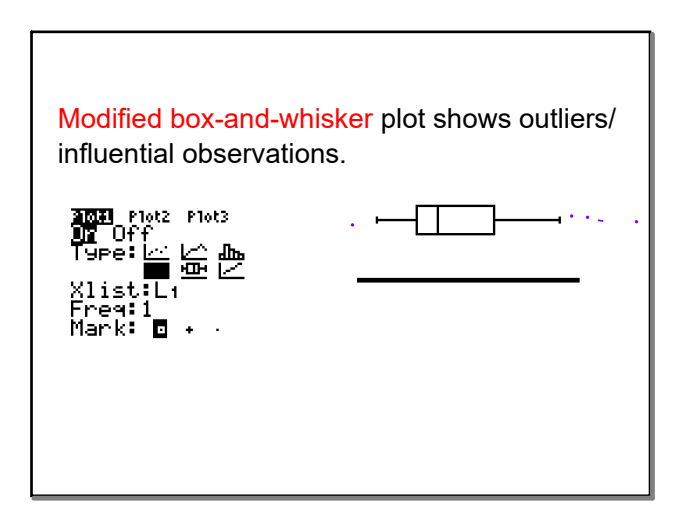

### **3.3 Percentiles and Box Whisker Plots with work**

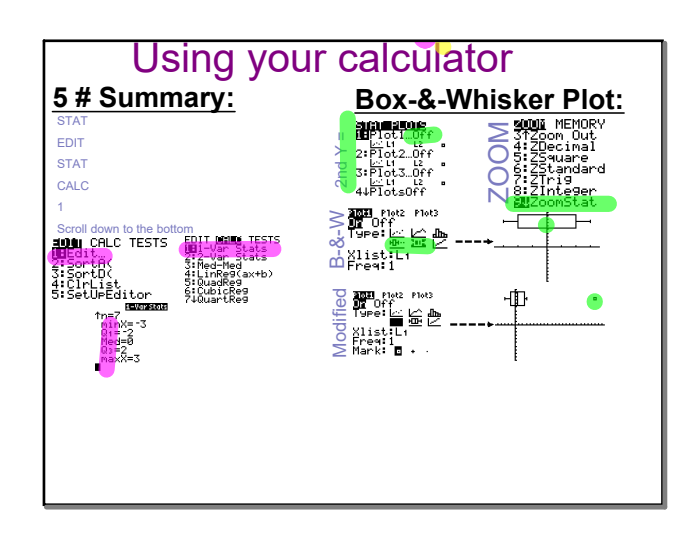

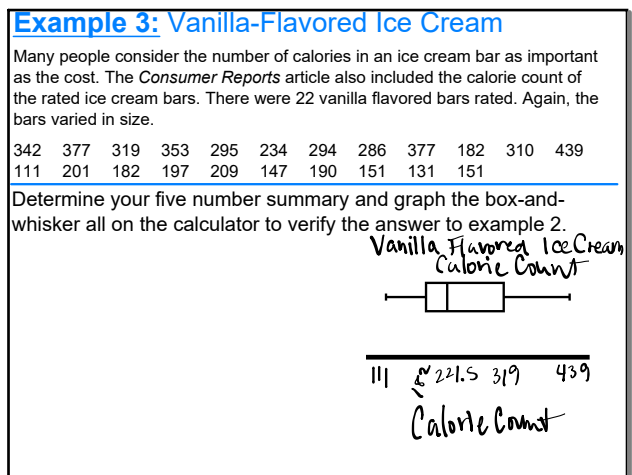

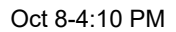

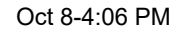

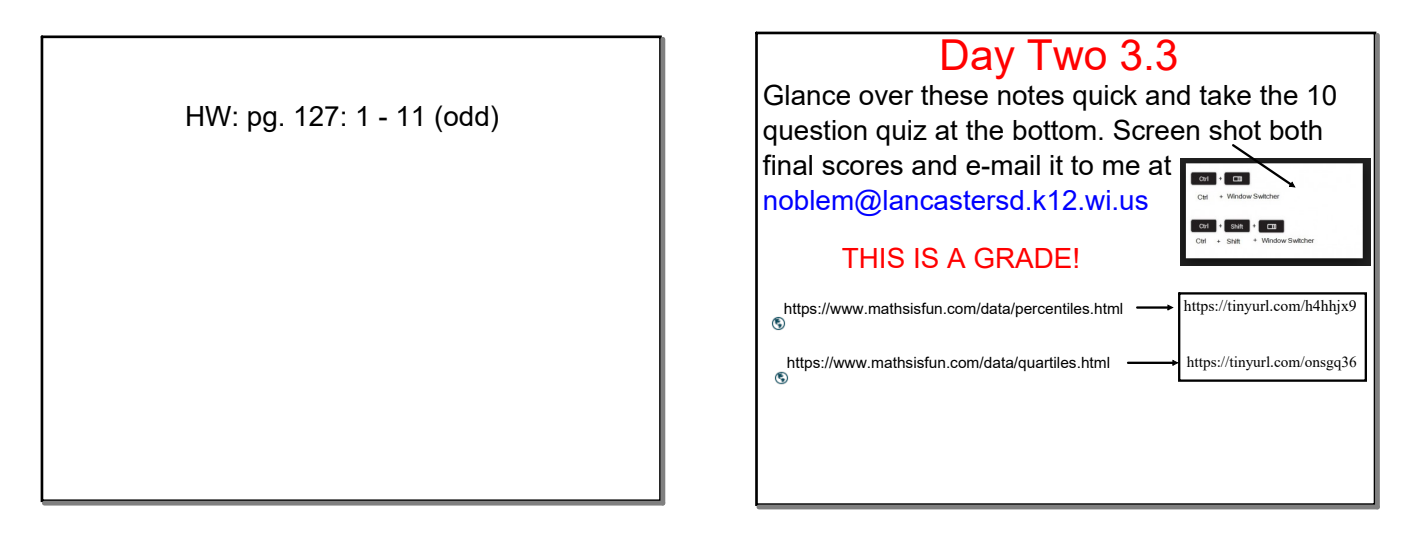

Oct 8-4:18 PM

Oct 9-9:37 AM